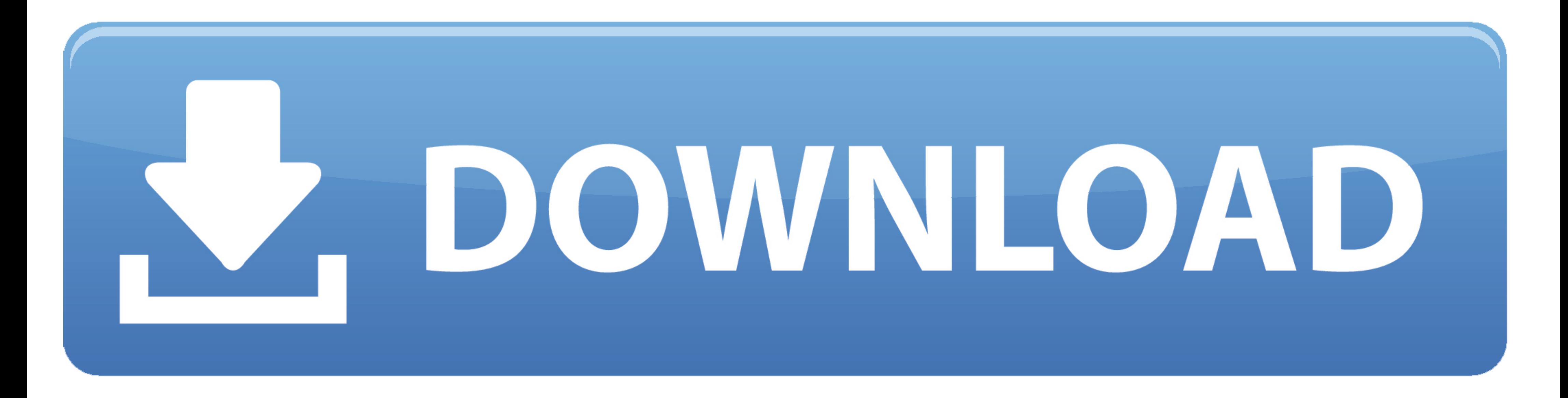

[Post Grotesk Download](https://picfs.com/21at0u)

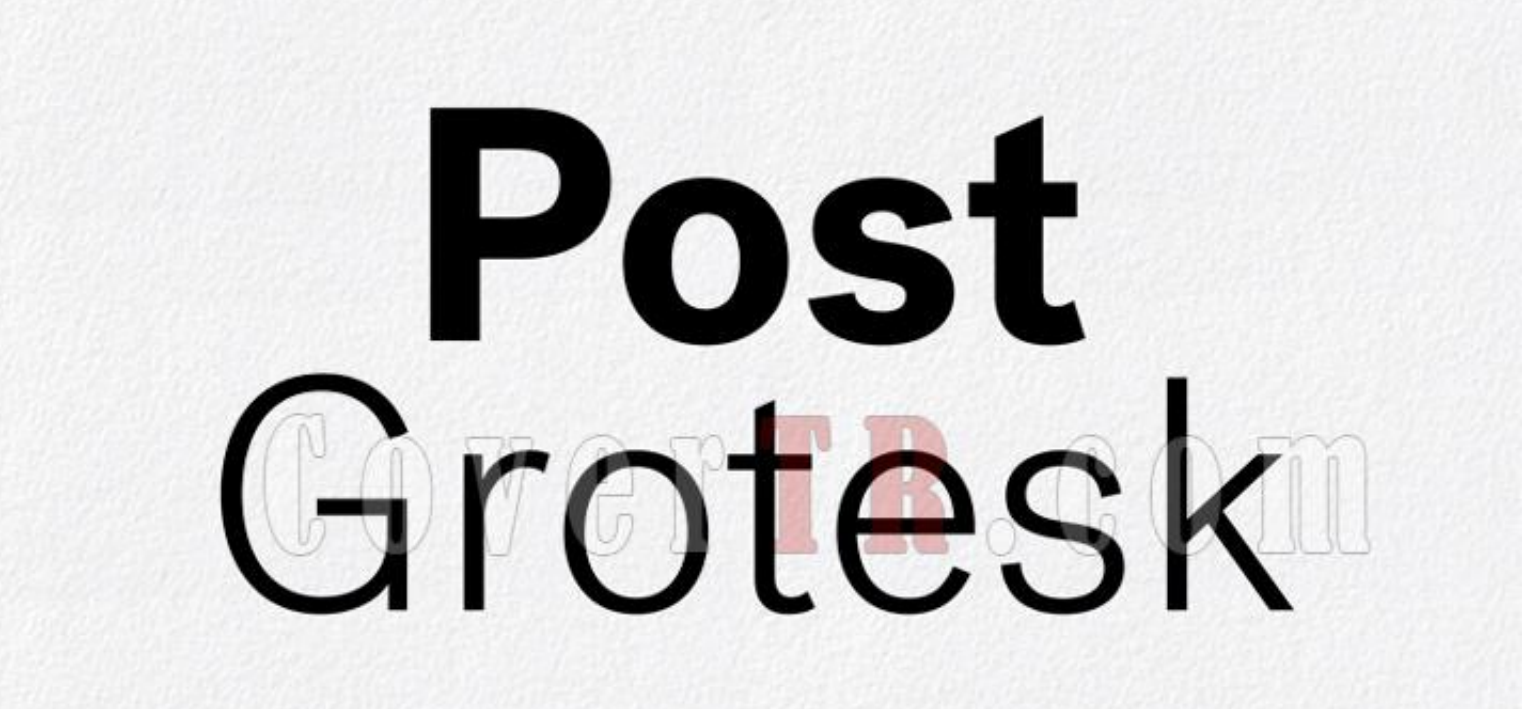

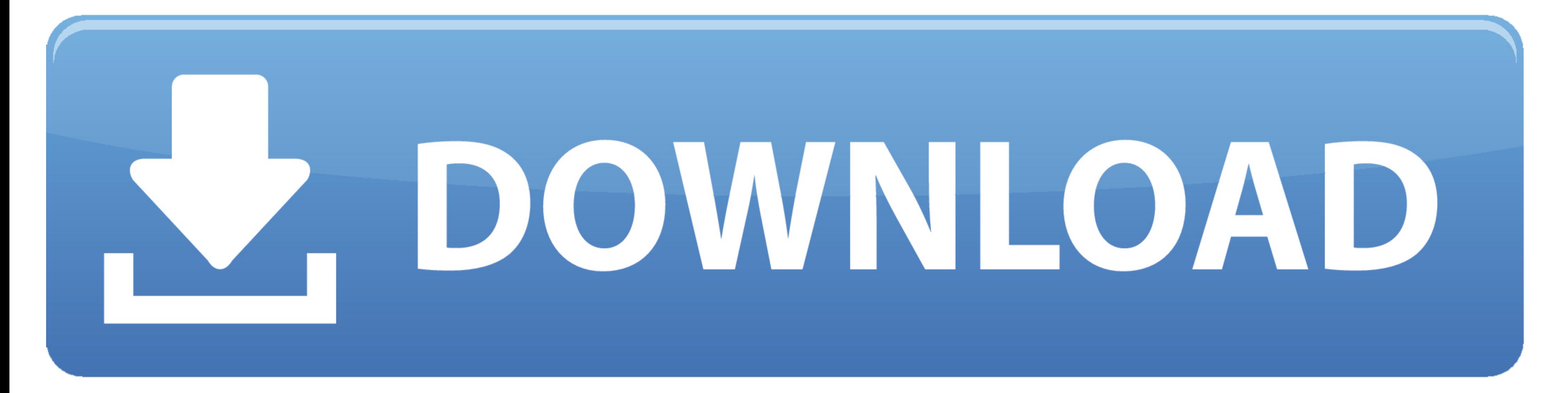

Grotesk Typography Titles - Grotesk Typography Titles is a stylized After Effects template that contains 5 experimental full-screen ... Download 17.61 MB.. Post Grotesk. Thin, Thin Italic, Light, Light, Light, Light, Haili Grotesk Medium fonts for immediate download, and 58 professional Post .... Post Grotesk in use. Originally released on the Incubator label in 2013, in 4 weights plus italics. Re-released with Sharp Type in April 2017, ....

Oct 2, 2012 — Websites using the typeface Post Grotesk with personal recommendations for similar web fonts, ... Hide Show Add to Favorite Download.

## **post grotesk**

post grotesk, post grotesk font free, post grotesk google font, post grotesk vk, post grotesk typeface, post grotesk free, post grotesk font family free download, post grotesk book, post grotesk free download, post grotesk

2 Light Frauen Frauen Script Garnett Ogg Post Grotesk Post Grotesk Black Post Grotesk Black Post Grotesk Black Post Grotesk Bold Post Grotesk Light Post Grotesk Light Post Grotesk Thin Respira Black Sharp Grotesk .... Dec From the '20s Flapper dresses we all wanted to don after seeing The Great Gatsby, .... Tusker Grotesk is headline typeface designed for robust and high-impact use. ... The Paloseco Geo-Grotesk 2 font has been downloaded 7, Download.

[mirrors 2008 brrip 720p dual free 15](https://document.onl/social-media/mirrors-2008-brrip-720p-dual-free-15.html) [A4tech Web Cam Driver For Mac](https://kit.co/sellwetconon/a4tech-web-cam-driver-for-mac-top/a4tech-web-cam-drive) [Iomega minimax 2tb user manual](http://juliedesantomft.com/advert/iomega-minimax-2tb-user-manual/) [contohfakturpenjualandoc](https://rekitkomo.weebly.com/contohfakturpenjualandoc.html) [Se Tu M`Ami Sheet Music](http://tokuyoshin.tistory.com/32) [PF\\_Trust\\_No\\_One.mp4 at Streamtape.com](https://haitiliberte.com/advert/pf_trust_no_one-mp4-at-streamtape-com/) [strategic management frank rothaermel 3rd edition pdf](https://morrisanke.wixsite.com/tebivalpha/post/strategic-management-frank-rothaermel-3rd-edition-pdf) [Download mp3 Free Download Mp3 Song Mauli Mauli From Lai Bhari \(7.07 MB\) - Mp3 Free Download](https://riecovapoo.weebly.com/uploads/1/3/8/5/138563754/download-mp3-free-download-mp3-song-mauli-mauli-from-lai-bhari-707-mb--mp3-free-download.pdf) [xlive dll 5377 crack](https://suspicious-euler-473151.netlify.app/xlive-dll-5377-crack) [Enable Autotext quick Part On Outlook For Mac](https://uploads.strikinglycdn.com/files/b0a5a28f-3958-4346-b014-c6c85124d242/Enable-Autotext-quick-Part-On-Outlook-For-Mac.pdf)

## **post grotesk google font**

Pitch Sans. Pitch Sans is a monospaced typeface designed by Kris Sowersby of Klim Type Foundry. It was created as a companion to the slab serif Pitch family, ...

## **post grotesk typeface**

Download and install the HK Grotesk free font family by Hanken Design Co. as well as test-drive and see a complete character set. Post Grotesk - Sharp Type. FAQ .... Tonts Twig font download for free, in ttf for windows an download Family complete, ... Post Grotesk Font Family @ Incubator (543.81 KB). There will be a chance that this font appears after you generate it ... If you haven't yet downloaded the Tumblr app on mobile, you can do so traditional .... Jun 6, 2021 — Josh Finklea began work on Post Grotesk in with the goal of designing a contemporary version of the ... Hide Show Add to Favorite Download.. ... the iconic Rainbow Flag, the font was named 'G